# COMP 110/L Lecture 12

Maryam Jalali

Some slides adapted from Dr. Kyle Dewey

## Outline

Oswitch

#### switch

## Problem

if is verbose when checking many conditions.

# Problem

if is verbose when checking many conditions.

if (x == 5) { return "foo"; } else if (x == 6) { return "bar"; } else if (x == 7) { return "baz"; } else if (x == 8) { return "blah"; } else { return "unknown";

}

#### switch

 $switch$  allows for multiple  $==$  conditions to be checked

if  $(x == 5)$  { return "foo"; } else if (x == 6) { return "bar"; } else if (x == 7) { return "baz"; } else if (x == 8) { return "blah"; } else { return "unknown"; }

#### switch

switch allows for multiple == conditions to be checked

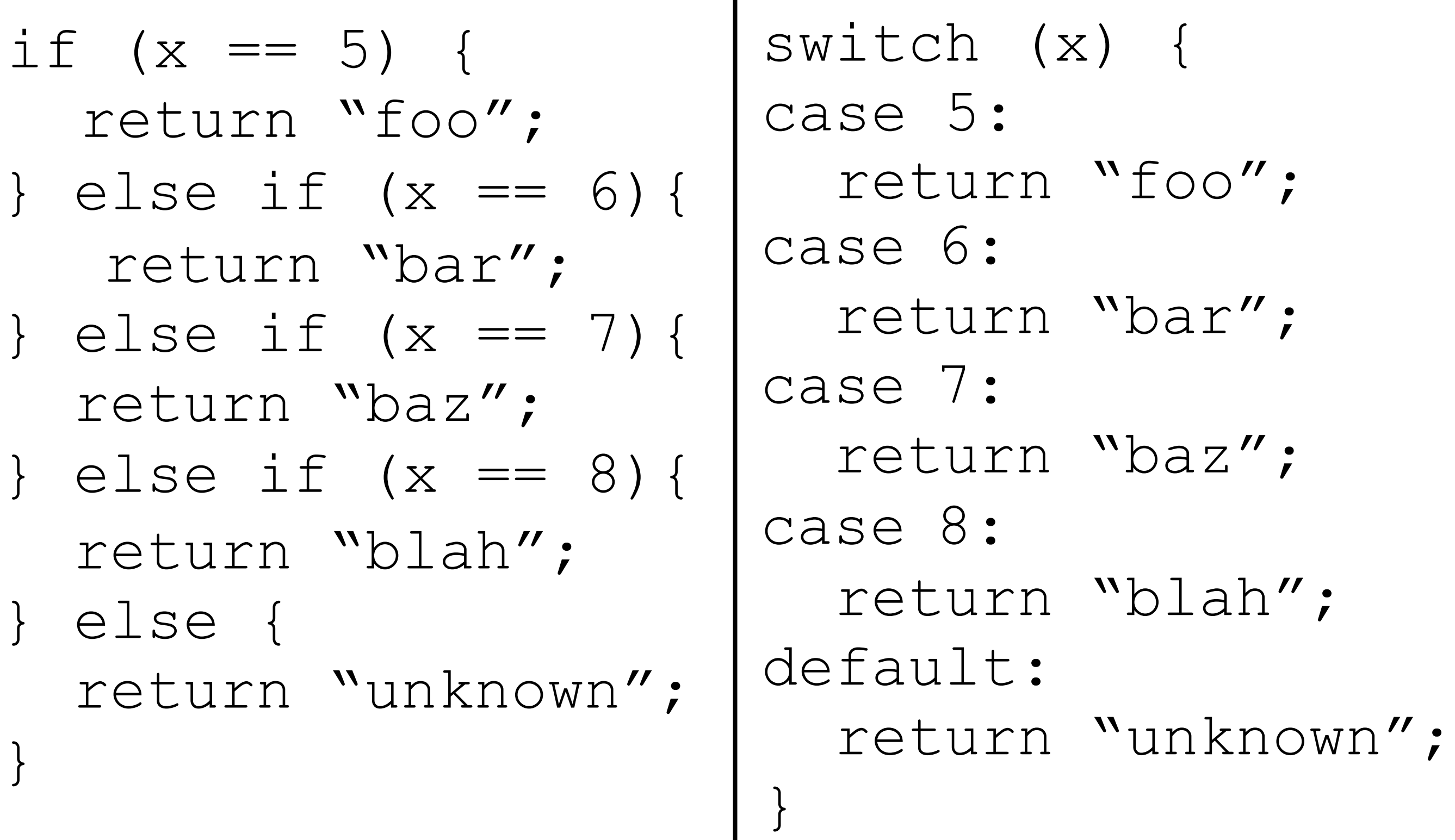

# Example: SwitchBasic.java

- Look at the thing you're switching on
- Jump to the applicable case
- Keep running statements until something **stops** you

- Look at the thing you're switching on
- Jump to the applicable case
- Keep running statements until something stops you

```
switch (x) { 
case 1:
  return "hi"; 
case 2:
  System.out.println("bye"); 
default:
  System.out.println("huh");
}
```
- Look at the thing you're switching on
- Jump to the applicable case
- Keep running statements until something stops you

```
switch (1) {
case 1:
  return "hi"; 
case 2:
  System.out.println("bye"); 
default:
  System.out.println("huh");
}
```
- Look at the thing you're switching on
- Jump to the applicable case
- Keep running statements until something stops you

```
switch (1) {
case 1:
     return "hi"; 
   case 2:
     System.out.println("bye"); 
   default:
     System.out.println("huh");
   }
```
- Look at the thing you're switching on
- Jump to the applicable case
- Keep running statements until something stops you

switch (1) { case 1: return "hi"; case 2: System.out.println("bye"); default: System.out.println("huh"); }

- Look at the thing you're switching on
- Jump to the applicable case
- Keep running statements until something stops you

```
switch (1) {
case 1:
return "hi"; 
case 2:
   System.out.println("bye"); 
default:
   System.out.println("huh");
 }
```
- Look at the thing you're switching on
- Jump to the applicable case
- Keep running statements until something stops you

```
switch (3) {
case 1:
  return "hi"; 
case 2:
  System.out.println("bye"); 
default:
  System.out.println("huh");
}
```
- Look at the thing you're switching on
- Jump to the applicable case
- Keep running statements until something stops you

```
switch (3) {
    case 1:
      return "hi"; 
    case 2:
      System.out.println("bye"); 
default:
      System.out.println("huh");
    }
```
- Look at the thing you're switching on
- Jump to the applicable case
- Keep running statements until something stops you

```
switch (3) {
case 1:
  return "hi"; 
case 2:
  System.out.println("bye"); 
default:
System.out.println("huh");
}
```
- Look at the thing you're switching on
- Jump to the applicable case
- **Keep running statements until something stops you**

```
switch (3) {
case 1:
  return "hi"; 
case 2:
  System.out.println("bye"); 
default:
  System.out.println("huh");
}
```
- Look at the thing you're switching on
- Jump to the applicable case
- Keep running statements until something stops you

```
switch (2) {
case 1:
  return "hi"; 
case 2:
  System.out.println("bye"); 
default:
  System.out.println("huh");
}
```
- Look at the thing you're switching on
- Jump to the applicable case
- Keep running statements until something stops you

```
switch (2) {
 case 1:
   return "hi"; 
case 2:
   System.out.println("bye"); 
 default:
   System.out.println("huh");
  }
```
- Look at the thing you're switching on
- Jump to the applicable case
- Keep running statements until something stops you

```
switch (2) {
case 1:
  return "hi"; 
case 2:
System.out.println("bye"); 
default:
  System.out.println("huh");
}
```
- Look at the thing you're switching on
- Jump to the applicable case
- Keep running statements until something stops you

```
switch (2) {
case 1:
  return "hi"; 
case 2:
  System.out.println("bye"); 
default:
System.out.println("huh");
}
```
- Look at the thing you're switching on
- Jump to the applicable case
- Keep running statements until something stops you

```
switch (2) {
case 1:
  return "hi"; 
case 2:
  System.out.println("bye"); 
default:
  System.out.println("huh");
}
```
#### Example: SwitchFallthrough.java

```
switch (x) { 
case 1:
  return "hi"; 
case 2:
  System.out.println("bye"); 
default:
  System.out.println("huh");
}
```

```
switch (x) { 
case 1:
  return "hi"; 
case 2:
  System.out.println("bye"); 
  break;
default: 
  System.out.println("huh");
}
```

```
switch (2) {
case 1:
  return "hi"; 
case 2:
  System.out.println("bye"); 
  break;
default: 
  System.out.println("huh");
}
```

```
switch (2) {
case 1:
  return "hi"; 
case 2:
  System.out.println("bye"); 
  break;
default: 
  System.out.println("huh");
}
```

```
switch (2) {
case 1:
  return "hi"; 
case 2:
 System.out.println("bye"); 
  break;
default: 
  System.out.println("huh");
}
```

```
switch (2) {
case 1:
  return "hi"; 
case 2:
  System.out.println("bye"); 
break;
default: 
  System.out.println("huh");
}
```

```
switch (2) {
case 1:
  return "hi"; 
case 2:
  System.out.println("bye"); 
  break;
default: 
  System.out.println("huh");
}
```
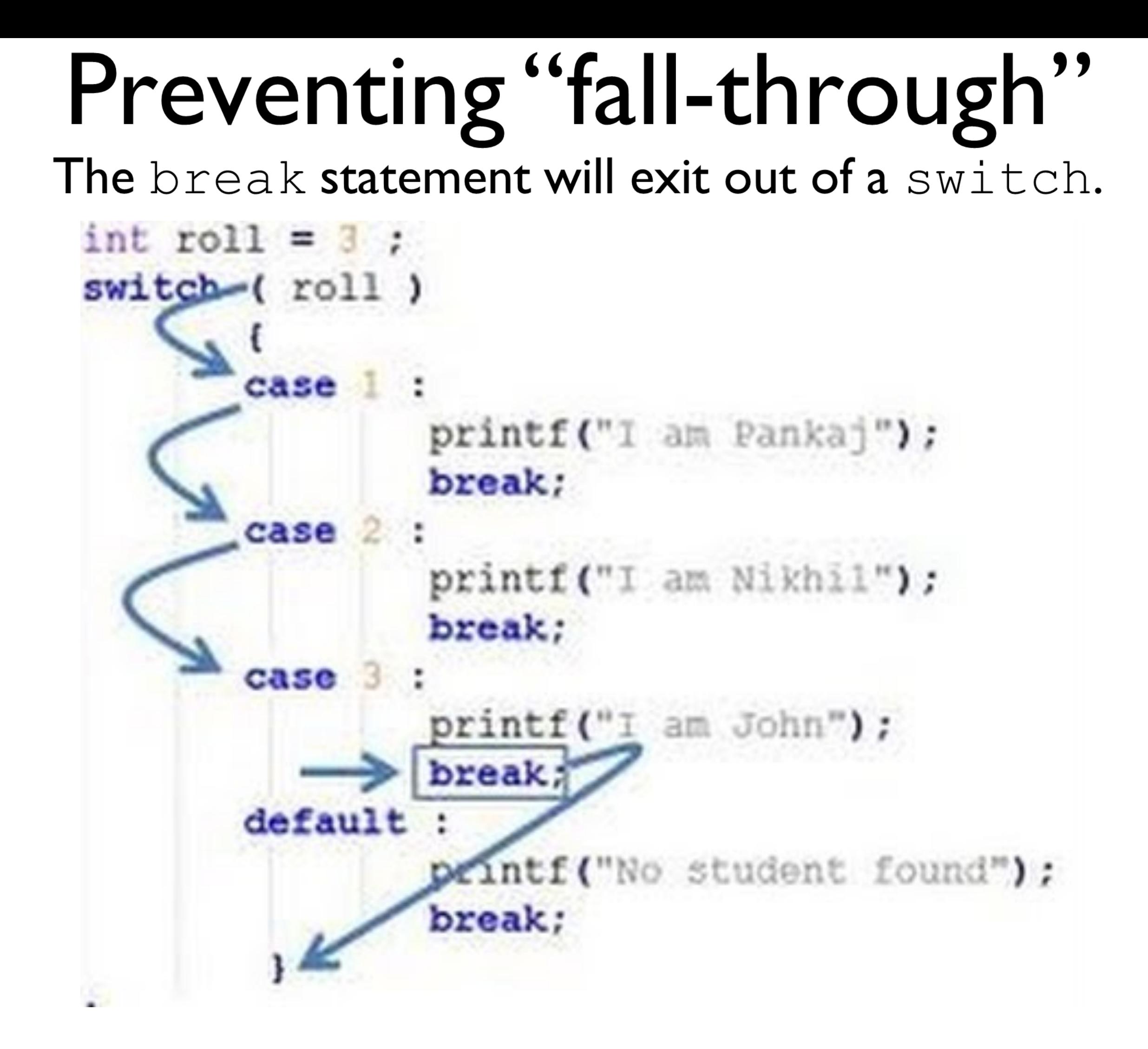

# Example: SwitchBreak.java

#### **Some Important rules for switch statements:**

- Duplicate case values are not allowed.
- The value for a case must be the same data type as the variable in the switch.
- The value for a case must be a constant. Variables are not allowed.
- The break statement is used inside the switch to terminate a statement sequence.
- The break statement is optional. If omitted, execution will continue on into the next case.
- A switch works with *int* and *String*.

```
snum = user input.nextDouble();
   ans = fnum - snum;System.out.println("Answer is: " + ans);
break;
case 3:
   System.out.println("You choose Multiplication");
   System.out.print("Enter first num: ");
   fnum = user input.nextDouble();System.out.print("Enter second num: ");
    snum = user input.nextDouble();
   ans = fnum * snum;System.out.println("Answer is: " + ans);
break;
case 4:
   System.out.println("You choose Division");
   System.out.print("Enter first num: ");
   fnum = user input.nextDouble();System.out.print("Enter second num: ");
    snum = user_input.nextDouble();
   ans = fnum / snum;System.out.println("Answer is: " + ans);
break;
default:
   System.out.println("You can choose from number 1 to 4 only");
break;
```
-}

 $\mathcal{F}$ 

ŀ

```
int result = 0; 
switch (input) { 
case 1:
  result = result + 2;
case 2:
  result = result + 5:default:
  result = result + 12;
}
```

```
int result = 0;switch (input) {
1 case 1:
     result = result + 2;
   case 2:
     result = result + 5;
   default:
     result = result + 12;
   }
```

```
int result = 0;
   switch (input) {
1 case 1:
     result = result + 2;
2 case 2:
     result = result + 5;
   default:
     result = result + 12;
   }
```

```
int result = 0;
   switch (input) {
1 case 1:
     result = result + 2;
2 case 2:
     result = result + 5;
3 default:
     result = result + 12;
   }
```